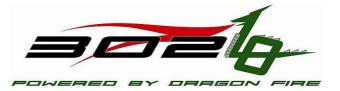

- Get a Thumb Drive
- Log into a computer
- Insert Thumb Drive, go to the thumb drive and copy Activities to YourNameActivities
- Start Notepad++ from the thumb drive (go into the Notepad++ directory and select notepad++.exe)

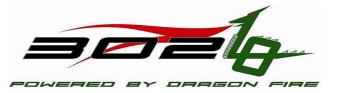

#### C++ Header Files

#### Look at SoftwareTestBotMap.h and Point out:

- Comment formats (Block and Line)
- Semi-colons
- Case Sensitivity
- Data Types
- Inside IChassis.h and point out:
  - Class Definition
  - Visibility (Public, Protected and Private)
  - Read Method Signatures
  - Constructors/Destructors

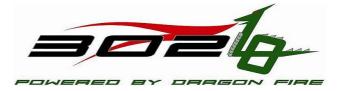

Open Activity1/TimedDrive.h

- > How many block comments are in the file
- » How many line comments are in the file
- > How many variables are declared? What is their visibility?

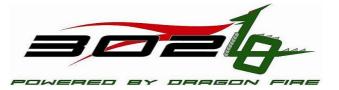

## Review cpp file

- Inside DragonStick.cpp and point out:
  - Includes
  - If-else if -else blocks
  - Declaring Variables and initializing
- Inside IdriveFactory.cpp
  - Switch case statements
  - Blocks {}

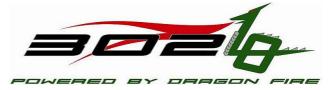

Open Activity2/snippet.cpp

- How many variables are declared?
- If we tried, this code won't compile. Can you find 3 errors and fix them?

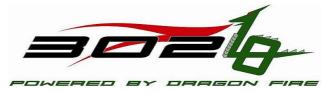

Open Activity3/LimitValue.cpp

- How many parameters are passed into the ForceIntoRange?
- What is the return value?
- After the comment in the middle of the file, create a conditional statement that will do what the comment indicates what will happen.

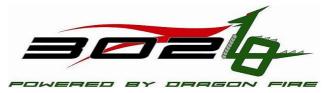

### Calling Methods in other classes

#include <CANTalon.h>

CANTalon\* leftFrontMotor; leftFrontMotor = new CANTalon(...); leftFrontMotor->Set( 1.0 );

CANTalon\* rightFrontMotor; rightFrontMotor = new CANTalon(...); rightFrontMotor >Set( 1.0 );

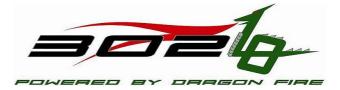

- Open Activity4/OperatorInterface.cpp
- Look at OperatorInterface::GetRawAxis
  - What does it do?
  - How many Method calls are there to other Objects?
  - How many calls are there to OperatorInterface Methods?
  - How many conditional statements are there?

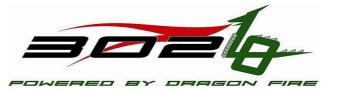

#### **Robot Code Architecture**

- Open Robot.cpp
  - Point out Initialization Routines (run once)
  - Point out Periodic Routines (run approximately every 20 milliseconds)
- START\_ROBOT\_CLASS(Robot) tells what class to load

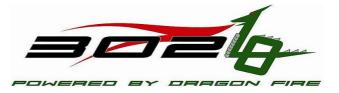

#### **Robot Code Architecture**

So, a simple autonomous routine could be made to run the robot for 10 seconds. How many times would AutomousPeriod need to run the motors before stopping them?

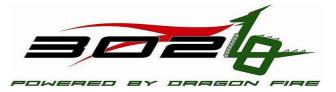

- Using Project implement as many TODO items in the following classes (as you complete classes put your name on the board to test):
  - TankDrive.cpp
  - TriggerDrive.cpp
  - ArcadeDrive.cpp (Arcade1Stick.cpp will work too)
  - TimedDrive.cpp
  - AnalogInputDrive.cpp
  - DigitalInputDrive.cpp
  - DriveToDistance.cpp

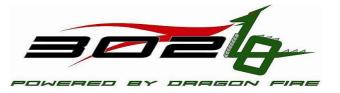